## **Сетевая педмастерская – современная форма проведения педсовета**

Особенности организации методической работы в учреждении образования

**Н. А. Апанович,** заместитель директора по учебной работе гимназии № 1 г. Слонима

**Думаю, что каждый управленец сегодня живет в системе организационных и управленческих отношений. И с каждым годом эти отношения становятся все более многообразными, что ведет к неординарным управленческим ситуациям. Кроме того, стоит принимать во внимание и тот факт, что в XXI веке такой глобальный процесс как информатизация образования предъявляет новые требования к профессиональным качествам и уровню подготовки руководителей, требует существенной перестройки в их работе.** 

Система творческого взаимодействия педагогов и управленческого аппарата позволяет более эффективно решать задачи, стоящие перед учреждением образования. Участие в такой коллективной форме управления, как педсовет, способствует развитию деловых качеств каждого педагогического работника, росту профессиональной активности и компетентности в процессе взаимного обмена мнениями, а также накоплению навыков творческого решения педагогических задач.

А профессиональное использование таких современных трендов в управлении образованием, как корпоративный менеджмент и технологии elearning, позволяют определить приоритетные направления развития в современной открытой образовательной среде и сформировать модели внутришкольной системы профессионального роста учителей.

Педагогический совет – постоянно действующий коллегиальный орган самоуправления педагогических работников, главная цель которого заключается в объединении усилий коллектива школы для повышения качества образовательного процесса, использования на практике достижений педагогической науки и перспективного опыта. [1]

Чтобы педагогический совет был органом управления, а его решения действенными и способствующими повышению качества образовательного процесса, к нему необходимо тщательно готовиться. Одним из важнейших этапов подготовки является разработка педагогического совета.

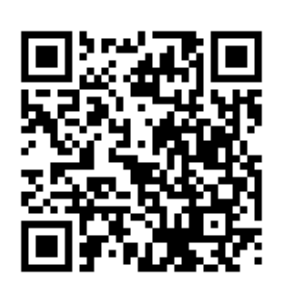

На примере тематического педсовета «Многовекторное использование образовательных ресурсов в условиях допрофильной подготовки и профильного обучения» попробуем показать такую форму проведения, как сетевая педагогическая мастерская.

Что такое мастерская? Мастерская – это место, где можно получить профессиональный совет. Мастерская – это место, где можно научиться чему-нибудь новому и полезному. Мастерская – это место, где можно обсудить профессиональные задачи и найти для них оптимальные решения. Участие в работе сетевой педагогической мастерской (далее – СПМ) организовано через Google Класс – бесплатный веб-сервис, разработанный Google [\(https://classroom.google.com/c/MjQ4OTYyNzkyODgw?cjc=2brzdig](https://classroom.google.com/c/MjQ4OTYyNzkyODgw?cjc=2brzdig) или код курса: 2brzdig). Для работы в СПМ участникам рассылается инструкция регистрации.

**«Виртуальная оболочка» педагогической мастерской** представлена лентой, где размещаются объявления, материалы педагогического совета и комментарии к ним, а также файлы, видео, изображения и ссылки. Для участников СПМ определены задачи и условия работы.

Со всеми мероприятиями сетевого педсовета и сроками их выполнения можно ознакомиться во вкладке «ЗАДАНИЯ». Деятельность участников в сетевой мастерской организована в виде погружений, в которых предполага-

ется выполнение задания и подведение или обобщение проделанной работы. Для максимального удобства при работе в сетевой мастерской разработаны и размещены пошаговые инструкции для загрузки материалов в дистанционную среду.

Для отслеживания участия и хода выполнения погружений СПМ используется канбан-доска – инструмент управления разработкой и совместной работы.

**Организация работы в сетевой педагогической мастерской предполагает поэтапное «вхождение» в тему педсовета.** 

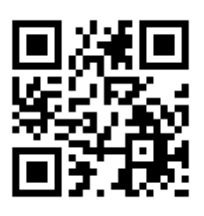

В первом погружении предлагается порассуждать и написать десятиминутное (пятиминутное) эссе на одну из предложенных тем. В этом же вопросе предусмотрены правила написания эссе и инструкция по загрузке в дистанцион-

ную среду.

Для подведения итогов начального погружения участникам мастерской предложена непростая прозаическая форма – цзацзуань. Лаконичные изречения цзацзуань – это оригинальный вид китайской художественной литературы, метко, образно, живо и остроумно повествующий о различных жизненных ситуациях, о поступках человека, тех внутренних побуждениях, которые руководят этими поступками, о привычках и слабостях людей, их достоинствах и пороках, симпатиях и антипатиях.

Следующим этапом для участников сетевого педсовета является вы-

ставка-форум видеоуроков, онлайн-уроков под названием «Сто ответов педагога» в дистанционной среде. Просмотрев методические и педагогические разработки, учителя для подведения итогов данного погружения должны проанали-

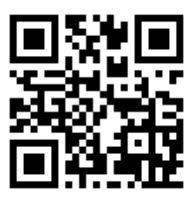

зировать (прокомментировать) и выразить следующую идею: «Для того чтобы «получился» урок в профильном классе (группе), учителю необходимо…».

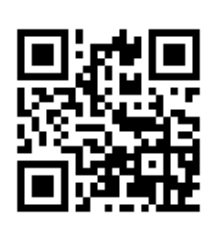

В третьем погружении участникам СПМ предлагается, ознакомившись с инструкцией по разработке, создать медианар. Это обучающее мероприятие, проводимое в дистанционной форме, в ходе которого участникам (слушате-

лям) нужно самостоятельно изучить (прослушать, просмотреть, прочитать) специально разработанные материалы по предложенным темам, размещённые в сети Интернет, и (при желании) выполнить контрольное задание, например, тест. Он включает следующие материалы: текст для чтения; аудиофайл с записью текста для чтения (того же самого!); презентацию, визуализирующую информацию, предложенную в тексте для чтения; материалы для контроля усвоения предложенного материала.

Итогом заключительного погружения для участников СПМ является разработка памятки, рекомендаций, установок или другого методического продукта. Очевидно, что данные материалы будут содержать собственные находки учителей в вопросе проведения анализа всей своей деятельности в педмастерской. Ссылка на методический продукт размещается в «виртуальной среде» (краткий ответ).

Конечно, использование современных трендов и изменение структуры в управленческой деятельности, отказ от наиболее привычных форм - достаточно сложная работа для организатора инновационных идей, но которая дает положительные результаты. Нетрадиционные формы не только изменяют организационную структуру работы, но и обновляют содержание методической деятельности по совершенствованию профессиональной компетентности педагогов. И в этом моменте очень важно знать мнение участников сетевой педмастерской, которое организовано через проведение таких виртуальных приемов рефлексии, как

«Снимаю шляпу...» «7 пелагогических от-«Облако слов» крытий»

 $\overline{4}$ 

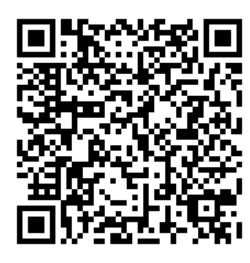

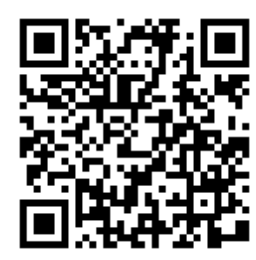

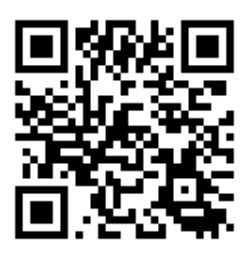

Нужно отметить, что такая форма проведения педагогического совета получила высокую оценку и положительные отзывы у коллег, а также прошла успешную апробацию в рамках Международного дистанционного образовательного марафона «Купаловские проекты», представлена в виртуальном методическом диалоге «Современная образовательная среда», на VIII межрегиональном (с международным участием) фестивале инновационных педагогических идей «Стратегия будущего» и отмечена сертификатами.

Как видим, описанную выше модель управления в образовании реально превратить в источник педагогических идей, инноваций, а также сделать их действенной формой повышения квалификации педагогического коллектива. А такая разноплановая структура педсовета, находящаяся в постоянном процессе развития и наполнения, позволяет каждому педагогу найти или сформировать ту образовательную «нишу», в которой он наиболее полно сможет реализовать свои профессиональные запросы и возможности.

## **ЛИТЕРАТУРА**

1. **Положение о педагогическом совете учреждения общего среднего образования:** постановление Министерства образования Республики Беларусь, 28 июня 2011 г., № 47 // Консультант Плюс: Беларусь. Технология ПРОФ'2012 / ООО «ЮрСпектр», Нац. центр правовой информ. Респ. Беларусь. – Минск, 2015.

2. **Google Classroom:** функционал и краткая инструкция по созданию онлайн-курса [Электронный ресурс]. – Режим доступа: [https://www.eduneo.ru/google-classroom/.](https://www.eduneo.ru/google-classroom/) – Дата доступа: 31.12.2022.

3. **Платформа для создания и размещения медианаров** [Электронный ресурс]. – Режим доступа: [https://medianar.ru/#about.](https://medianar.ru/#about) – Дата доступа: 03.01.2023.